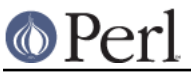

# **NAME**

IO::Poll - Object interface to system poll call

## **SYNOPSIS**

```
use IO::Poll qw(POLLRDNORM POLLWRNORM POLLIN POLLHUP);
```

```
$poll = new IO::Poll; $poll->mask($input_handle => POLLIN);
$poll->mask($output_handle => POLLOUT);
$poll->poll($timeout);
```
# **DESCRIPTION**

IO::Poll is a simple interface to the system level poll routine.

 $%ev = $p011->events(Sinput);$ 

# **METHODS**

#### mask ( IO [, EVENT\_MASK ] )

If EVENT MASK is given, then, if EVENT MASK is non-zero, IO is added to the list of file descriptors and the next call to poll will check for any event specified in EVENT\_MASK. If EVENT\_MASK is zero then IO will be removed from the list of file descriptors.

If EVENT MASK is not given then the return value will be the current event mask value for IO.

#### poll ( [ TIMEOUT ] )

Call the system level poll routine. If TIMEOUT is not specified then the call will block. Returns the number of handles which had events happen, or -1 on error.

#### events ( IO )

Returns the event mask which represents the events that happened on IO during the last call to poll.

remove ( IO )

Remove IO from the list of file descriptors for the next poll.

#### handles( [ EVENT\_MASK ] )

Returns a list of handles. If EVENT MASK is not given then a list of all handles known will be returned. If EVENT MASK is given then a list of handles will be returned which had one of the events specified by EVENT\_MASK happen during the last call ti poll

## **SEE ALSO**

poll(2), IO::Handle, IO::Select

## **AUTHOR**

Graham Barr. Currently maintained by the Perl Porters. Please report all bugs to <perl5-porters@perl.org>.

## **COPYRIGHT**

Copyright (c) 1997-8 Graham Barr <gbarr@pobox.com>. All rights reserved. This program is free software; you can redistribute it and/or modify it under the same terms as Perl itself.